#### Aufgeschlossen. Zwei-Faktor-Authentifizierung für Linux und mobile Geräte

Dipl.-Inf. Frank Hofmann

efho.de

28. März 2015

Dipl.-Inf. Frank Hofmann () [Aufgeschlossen](#page-21-0) 28. M¨arz 2015 1 / 22

 $\leftarrow$ 

<span id="page-0-0"></span>

#### Inhalt

#### $1$  Über den Referenten

- 2 [Zielsetzung](#page-4-0)
- 3 [Authentifizierungsvarianten](#page-5-0)
	- 4 [YubiKey wie geht das?](#page-9-0)
- 5 [Was haben wir ausprobiert](#page-10-0)
	- **[Rechnerzugang mit statischen Passworten](#page-10-0)**
	- **[SSH und dynamische Passworte via PAM](#page-11-0)**
	- [Webserver mit Apache-Modul](#page-14-0)
	- [UNIX-Login via PAM](#page-15-0)
	- [Authentifizierung mit dem Smartphone](#page-17-0)

#### 6 [Was ist uns aufgefallen](#page-18-0)

**[Ausblick](#page-20-0)** 

 $290$ 

Über den Referenten

#### OpenSource-Aktivitäten und Projekte

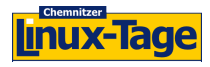

Chemnitzer Linux-Tage seit 2000

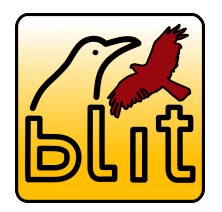

Brandenburger Linux-Info-Tag (BLIT) 2006-2012

Open Source Bürogemeinschaft

seit 2009

Regionales LUG-Treffen Berlin-Brandenburg seit 2008

เบด Br.

GriCal

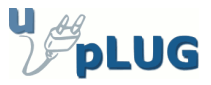

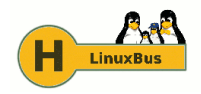

LinuxBus Berlin-Chemnitz seit 2007

<span id="page-2-0"></span>4 **D** F

#### Uber Hofmann EDV – Linux, Layout und Satz

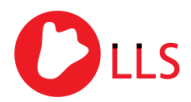

Linux, Layout & Satz

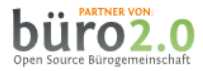

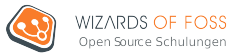

- Layout und Satz, Druckvorstufe
- **Administration und Service** 
	- Programmierung und Automatisierung auf der Basis von PHP und Python
	- **•** Authentifizierung
- <span id="page-3-0"></span>• Trainings für IT-Spezialisten Mitbegründer, Gesellschafter und **Trainer**

#### Ziel: Sichere Anmeldung

- falls Zugangsdaten abgefangen werden, soll derjenige möglichst wenig Freude daran haben
- Benutzer soll seinen Account möglichst ohne Einschränkungen weiterbenutzen können
- überschaubarer administrativer Aufwand
- **•** Handhabbarkeit
	- plattformunabhängig
	- ubliche Schnittstellen ¨
	- **a** bezahlbar
	- **•** praxistauglich
- arbeiten von wechselnden Standorten aus Infrastruktur unbekannt, die bereitsteht
- <span id="page-4-0"></span>● bestmögliche Absicherung der Zugangswege/Authentifizierung

#### Klassische Authentifizierung

- Benutzername und statisches Passwort
- **•** Benutzername und dynamisches Passwort (PIN, TAN)
- **Zugangsdaten verwaltet jeder Benutzer selbst**
- <span id="page-5-0"></span>setzt voraus, daß beide Seiten gewissenhaft mit den Zugangsdaten umgehen
	- Dienstbetreiber: Verwaltung, regelmäßige Prüfung auf Sicherheit, **Zugriffsrechte**
	- Benutzer: Aufbewahrung über Schlüsselring oder Passwortdienst (LastPass, Keepass)

# Begriff: Zwei-Faktor-Authentifizierung

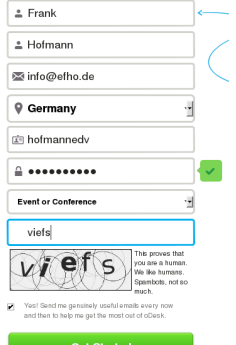

- Ergänzung der Authentifizierung um einen weiteren Faktor
	- **Faktor 1: Benutzername und Passwort**
	- **Faktor 2: weiteres Geheimnis**

**•** Einmalpasswort

- engl. One Time Password (OTP)
- Passwort, welches nur ein einziges Mal benutzbar ist
- <span id="page-6-0"></span>• Onlinebanking: TAN, mTAN
- **Einmalpassworte machen das Abfangen** und Wiederverwenden sinnlos (Phishing, Replay-Attacken)

[Authentifizierungsvarianten](#page-7-0)

## Authentifizierungstoken YubiKey (Teil 1)

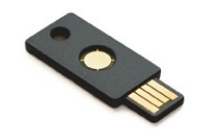

- funktioniert wie eine USB-Tastatur
- YubiKey erzeugt Einmalpassworte

ccccccbevgvrcfinkgltgfrnltjevenfhitcfdjevekv

ccccccbevgvrdelcvfgtkifigjidgnliubftchvvvgvj

- **•** im Auslieferungszustand benutzt es die YubiCloud – den Authentifizierungsdienst des Herstellers Yubico
- o alle benötigten Software-Komponenten stehen unter einer freien Lizenz
- <span id="page-7-0"></span>• Hersteller Yubico pflegt passende Debian-Pakete dazu

[Authentifizierungsvarianten](#page-8-0)

# Authentifizierungstoken YubiKey (Teil 2)

#### **YubiKey is inserted**

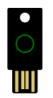

**Firmware Version:**  $2.2.3$ 

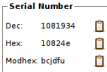

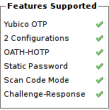

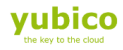

YubiKey-Varianten

- YubiKey 2, Nano, Fido U2F
	- 2 Slots für dynamische und statische Passworte
	- OATH, OTP, TOTP
- YubiKey Neo, Neo-N
	- Neo: mit Near Field Communication (NFC) und SmartCard
	- Neo-N: mit U2F Security Key und SmartCard
- Verifizierung durch YubiCloud, YubiHSM (USB), PAM-Module, YubiX (virtuelle Instanz)
- Token mittlerweile akzeptiert von Google, Dropbox und LastPass etc.

**∢ ロ ▶ - ィ 向** 

<span id="page-8-0"></span> $\rightarrow$ 

[YubiKey – wie geht das?](#page-9-0)

# Zusammenspiel von YubiKey und dem Authentifizierungsdienst

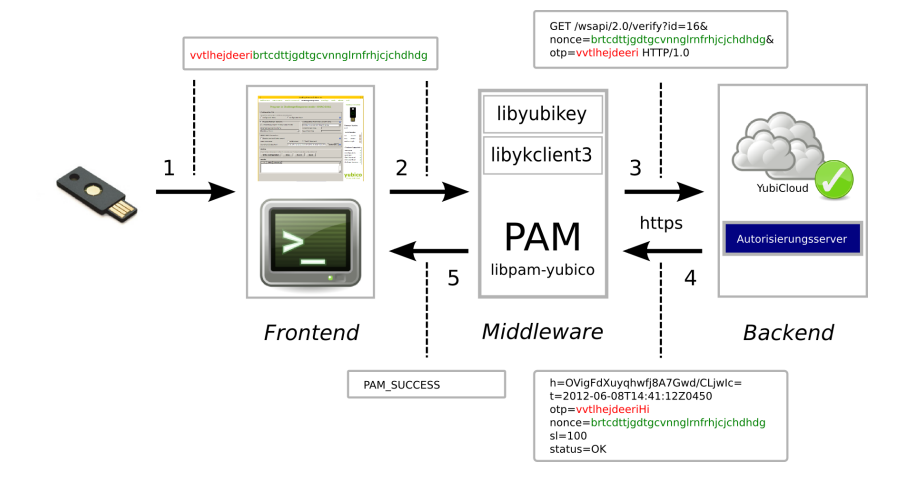

э

<span id="page-9-0"></span> $QQQ$ 

- 4 重 8 - 4 重 8

**4 ロ ▶ 4 包**  $\rightarrow$ 

#### Rechnerzugang mit statischen Passworten

- YubiKey ist mit statischem Passwort konfiguriert (Slot 1 oder 2) YubiKey fungiert nur als (verdeckter) Passwortspeicher
- **Benutzer bekommt YubiKey und Passwort zur Authentifizierung**
- **Benutzer kombiniert beide Bestandteile** er muß wissen, in welcher Reihenfolge er beides eingibt
- **Einsatzbereich in der Praxis:** 
	- Außendienstmitarbeiter mit Laptop
	- Vorteil 1: einfacher Umgang mit Absicherung
	- Vorteil 2: keine Notwendigkeit für eine bestehende Internetverbindung

<span id="page-10-0"></span> $\Omega$ 

[Was haben wir ausprobiert](#page-11-0) [SSH und dynamische Passworte via PAM](#page-11-0)

#### SSH und dynamische Passworte via PAM (Teil 1)

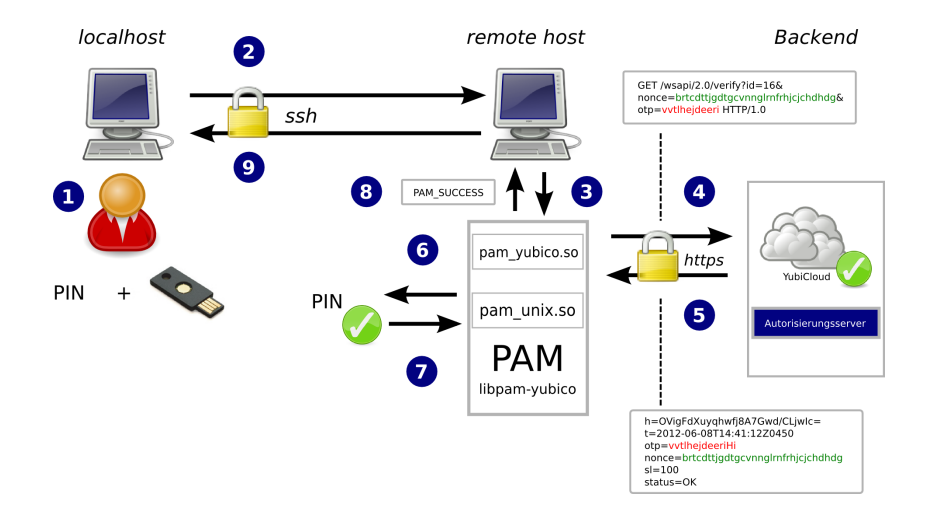

<span id="page-11-0"></span> $QQQ$ 

一心 語

∢ □ ▶ к 何 ▶ к ∃ ▶

# SSH und dynamische Passworte via PAM (Teil 2)

- Installation der Debian-Pakete libpam-yubico, libpam-runtime und libyubikey0
- SSH-Konfiguration in /etc/ssh/sshd\_config: UsePAM yes ChallengeResponseAuthentication no
- PAM-Konfiguration in /etc/pam.d/sshd:

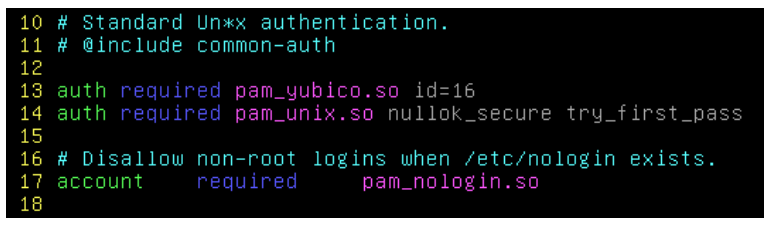

Zerlegung in PIN (Passwort) und Yubico OTP und Weiterleitung an PAM-Modul pam\_unix.so und die YubiCloud zur Authentifizierung

<span id="page-12-0"></span> $QQQ$ 

## SSH und dynamische Passworte via PAM (Teil 3)

- Hinterlegung der Private-ID ihres YubiKey im Home-Verzeichnis auf dem Zielrechner unter .yubico
- **•** Textdatei authorized\_yubikeys:

\$ cat /home/fho/.yubico/authorized yubikeys fho:ccccccbavaev:vvkiknackeil

**•** Hinweise:

- Trennung der YubiKey-Private-IDs mittels Doppelpunkt
- alle Benutzer müssen sich ab jetzt mit YubiKey authentifizieren
- <span id="page-13-0"></span>• Authentifizierung über YubiCloud, d.h. Internetzugang erforderlich

#### Webserver mit Apache-Modul

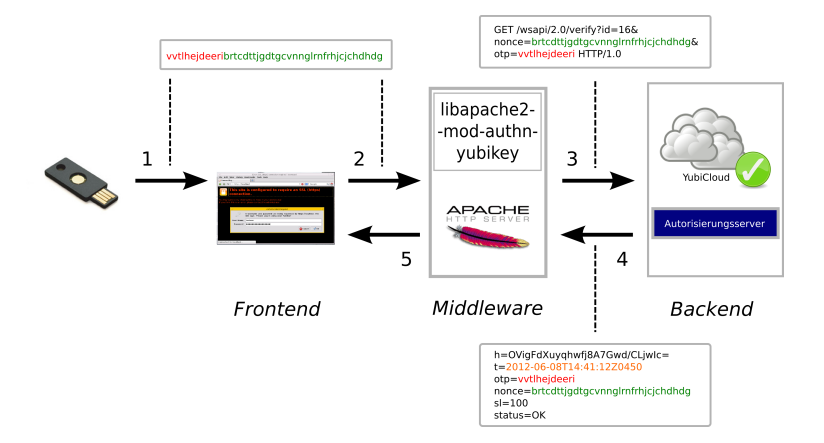

ausführliche Beschreibung in Uptimes  $1/2014$ 

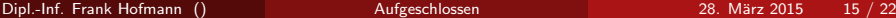

<span id="page-14-0"></span> $QQQ$ 

原子 メラチ

**∢ ロ ▶ - ィ 向** 

 $\sim$ -41

#### UNIX-Login via PAM und libpam-yubico

- pflegt der Hersteller Yubico als Debian-Paket
- Validierung über die YubiCloud
- Zuordnung der Tokens über /etc/yubikey mappings mittels Login und PIN

frank:ccccccbevgvr

- Registrierung des YubiKey und Bezug eines API Key
- PAM-Modul rekonfigurieren

# As of pam  $1.0.1$ -6, this file is managed by pam-auth-update by default. # To take advantage of this. it is recommended that you configure any # local modules either before or after the default block. and use pam-auth-update to manage selection of other modules. See # pam-auth-update(8) for details. # here are the per-package modules (the "Primary" block) pam\_yubico.so mode=client try\_first\_pass id=16997 key=K+dD4VwKyeZR2y0ZI9wLdEdUjsE= auth required [success=1 default=ignore] pam unix.so nullok secure try first pass auth # here's the fallback if no module succeeds auth requisite pam\_deny.so

<span id="page-15-0"></span>イロト イ母 トイヨ トイヨト

## UNIX-Login via PAM und libpam-yubico

Einrichtung eines Fallback – Möglichkeiten im PAM

**•** requisite, required

die Authentifizierung uber das Modul muß erfolgreich sein. Im ¨ Fehlerfall werden keine weiteren Module abgearbeitet (notwendige Vorbedingung)

 $\bullet$  sufficient

wenn die Authentifizierung über das Modul erfolgreich war, reicht das zur Authentifizierung aus und es werden keine weiteren Module abgearbeitet (hinreichende Bedingung).

**•** optional

<span id="page-16-0"></span>das Ergebnis der Authentifizierung über das Modul findet keine Beachtung, es sei denn, es ist das einzige für einen Typ.

sufficient: Fallback auf pam\_unix, falls kein Netz, aber auch genügsam, wenn der YubiKey passt  $QQQ$ 

Dipl.-Inf. Frank Hofmann () [Aufgeschlossen](#page-0-0) 28. M¨arz 2015 17 / 22

[Was haben wir ausprobiert](#page-17-0) [Authentifizierung mit dem Smartphone](#page-17-0)

#### Authentifizierung mit dem Smartphone

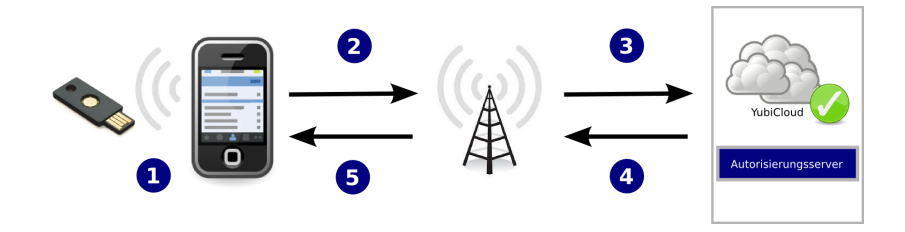

- NFC-fähiges Smartphone in Kombination mit einem YubiKey Neo
- Verifikation mittels App und YubiKey
- Nutzung der YubiCloud zur Überprüfung

<span id="page-17-0"></span> $\Omega$ 

#### Beobachtungen im Alltag

- kompetenter Support des Herstellers Yubico
- Linux-Treiber als Debian-Pakete
- vollständige, lesbare Dokumentation
- **Hardware ist ...** 
	- **•** bruchsicher
	- waschmaschinenfest
	- witterungsresistent
	- **·** transportabel
- <span id="page-18-0"></span>**•** Handhabung
	- wie ein zweiter Schlüssel
	- praktikabel

[Was ist uns aufgefallen](#page-19-0)

#### Abhängigkeit vom Authentifizierungsdienst

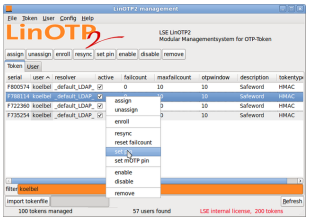

- Yubico-Authentifizierungsdienst: Internet bzw. Netzzugang
- **o** lokal
	- USB mit YubiHSM
	- **e** eigener Dienst, bspw. auf der Basis von LinOTP
- <span id="page-19-0"></span>**o** Fallback
	- Fallback auf UNIX-Login via PAM konfigurieren
	- Rückstufung auf HMAC-SHA-1
	- Einrichtung eines Zweitschlüssels (Admin-YubiKey)

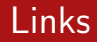

- **1** Thomas Osterried und Frank Hofmann: YubiKey Basiswissen LinuxUser 09/2012
- **2** Thomas Osterried und Frank Hofmann: YubiKey und SSH LinuxUser 10/2012
- <sup>3</sup> Werner Heuser und Frank Hofmann: YubiKey und Apache-Webserver Uptimes 1/2014
- <sup>4</sup> Werner Heuser und Frank Hofmann: NFC-Authentifizierung mit **Smartphones** LinuxUser 07/2014
- <span id="page-20-0"></span>**•** Frank Hofmann: YubiKey und lokales Login LinuxUser 08/2014

#### Vielen Dank!

# Lassen Sie es setzen.

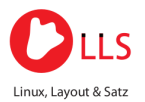

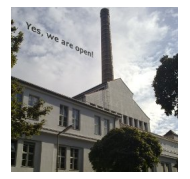

Kontakt:

Dipl.-Inf. Frank Hofmann Hofmann EDV – Linux, Layout und Satz  $c$ /o büro 2.0 Weigandufer 45 – 12059 Berlin

<span id="page-21-0"></span>Tel. 030 2000 586 80 Email frank.hofmann@efho.de web http://www.efho.de twitter http://twitter.com/hofmannedv